## epati

## System Management Report Product: Antikor v2 - Layer2 Tunnel Guides

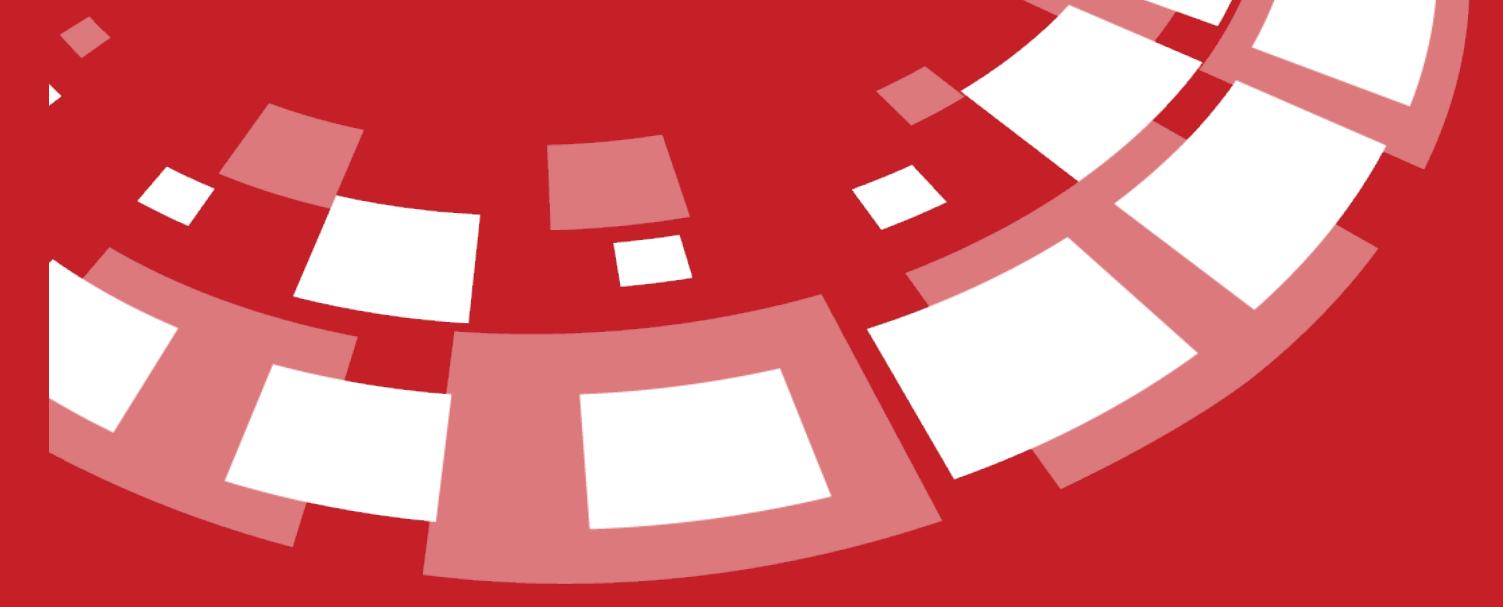

www.epati.com.tr

## epari **System Management Report**

This is the section where system management reports are showed.

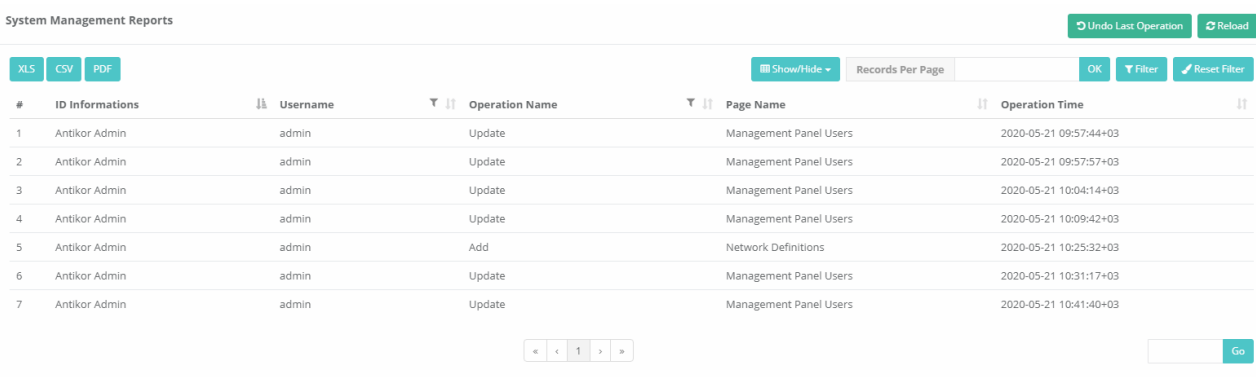

Note: Clicking on **Undo Last Operation** button restores a recent operation in the System Administration reports.

## **Filter**

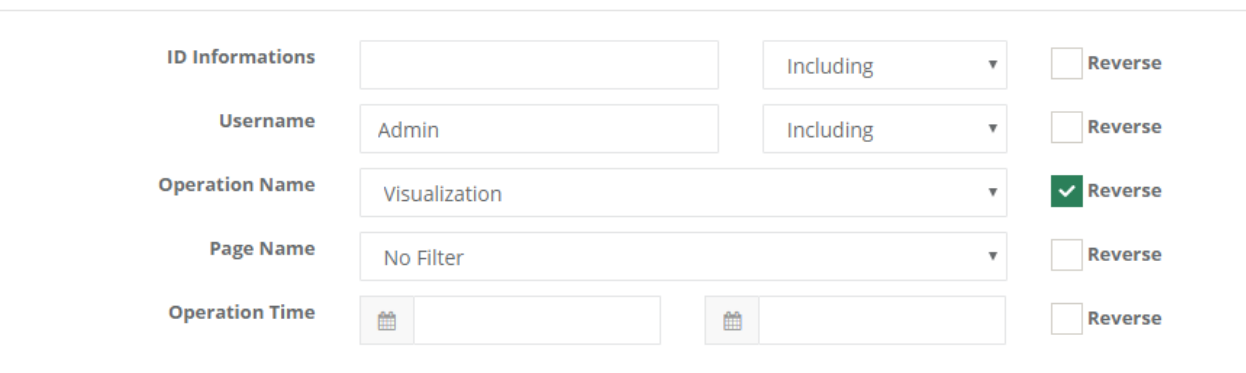

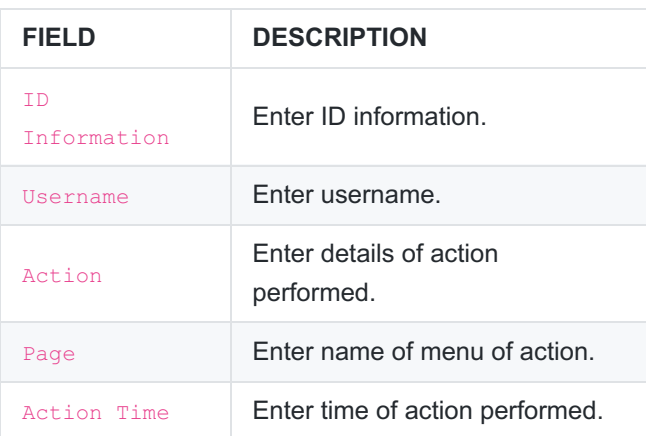

 ${\sf Filter}$ 

anticor. Unified Cyber Security System

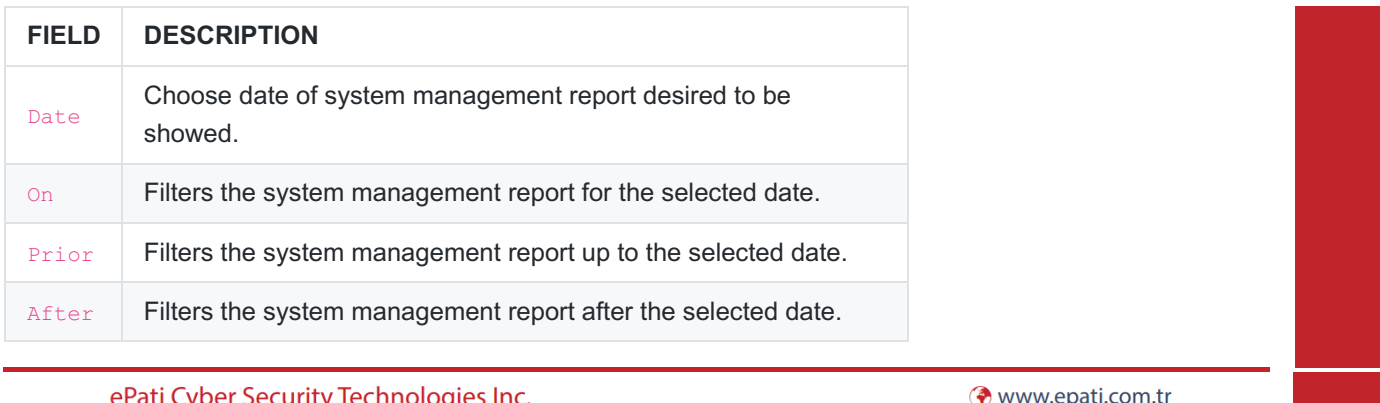

ePati Cyber Security Technologies Inc. Mersin Universitesi Ciftlikkoy Kampusu Teknopark Idari Binasi Kat: 4 No: 411 Zip Code: 33343 Yenisehir / MERSIN / TURKIYE ⊙ www.epati.com.tr<br>∨info@epati.com.tr  $\bigcup$  +90 324 361 02 33 음 +90 324 361 02 39

医理论